## Códigos para buzón de voz:

descripción | Código -------------------|-------- habilitar buzón | \*10 (para poder habilitar hay que tener habilitado buzón en XEMA!!!) deshabilitar buzón | \*11 escuchar mensajes | \*97 o 069 o descolgar y espera 7 segundos sin marcar

# Códigos Desvíos:

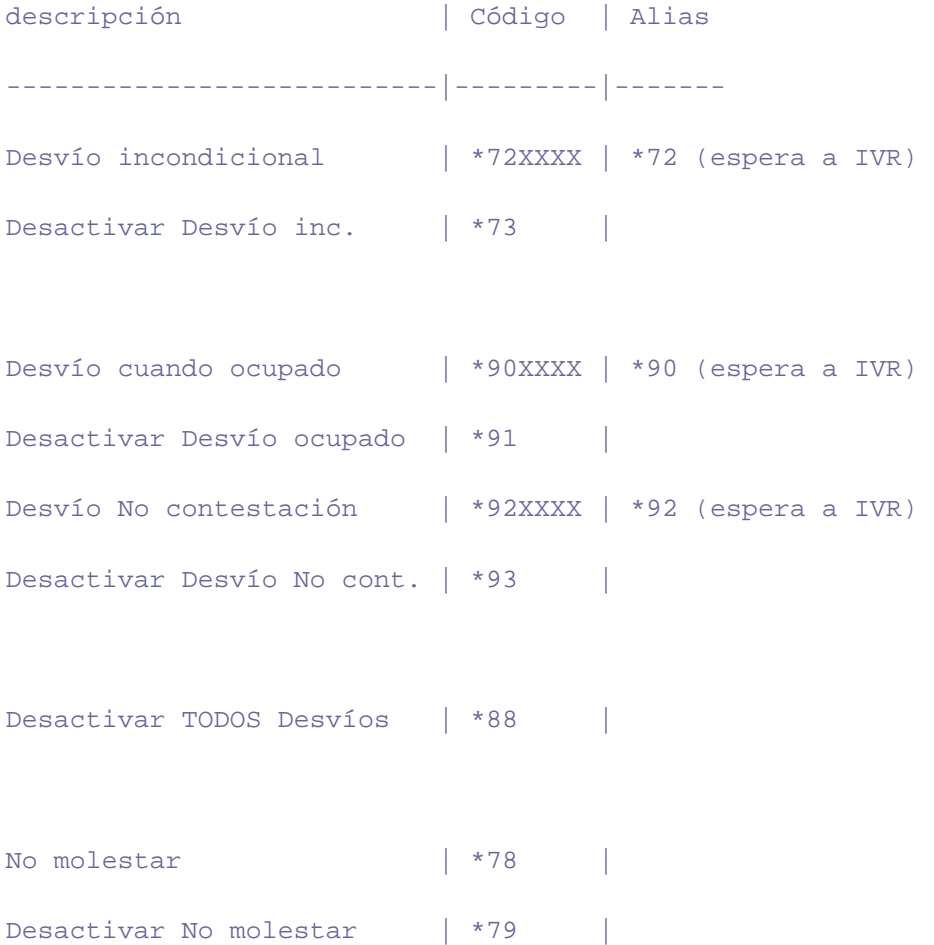

IVR = Interactive Voice Response = Menu Voz Guiado

#### Llamadas ocultas:

- Todas las llamadas salientes de un cliente: en Xema, "Servicios a Cliente" --> "Propiedades" --> solapa "CLI-1" allí hay un marcador para tener todas las llamadas ocultas
- 1 sóla llamada: marcar 067XXXXX donde XXXXX es el número de destino

## Rechazar llamadas ocultas entrantes (Privacidad):

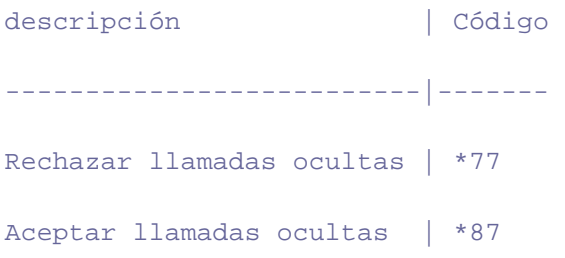

- Con este servicio habilitado en una linea, al entrar una llamada con el número de origen oculto, salta una locución informando al llamante que la linea no acepta llamadas sin identificación.
- Después de la locución la llamada va al contestador o termina la llamada, dependiendo de la configuración de la linea.

# Códigos Llamada en espera:

descripción | Código ---------------------------|------------- Activar Llamada en espera | \*70 Desactivar Llamada en esp. | \*71

#### **Cuando entra una segunda llamada:**

- R+1: se cuelga la llamada en curso y se conecta con la llamada en espera
- R+2: se pone la llamada en curso en espera y se conecta con la llamada en espera. se puede repetir R+2 cuantas veces sea necesario para cambiar entre llamada 1 y llamada 2
- R+3: se une las 2 llamadas y empieza llamada a 3....
- la "R" es un botón del teléfono que a veces también puede ser indicado por "Flash", "HookFlash", "Recall"
- Por ejemplo: un Domo 1 de Telefónica la R+2 puedes hacer también con el botón "LL. Espera"

### Llamada a 3:

- 1. Mientras estás en una llamada pulse R: recibes tono de marcar mientras el interlocutor está en espera.
- 2. Marca el número de teléfono a añadir a la conversación.

3. Cuando estás en contacto con el nuevo interlocutor, marca R+3 para sacar el primero de la espera y comenzar la llamada a 3.

#### **Opciones en llamada a 3:**

• R+1: se cuelgue la llamada inicial (llamada 1) y sigues con el segundo interlocutor

### Llamada alternativa:

- 1. Mientras estás en una llamada pulse R: recibes tono de marcar mientras el interlocutor está en espera.
- 2. Marca el número de teléfono alternativo. Hablas con la llamada alternativa.
- 3. Cuando terminas con la llamada alternativa y quieres volver al original, pulse R+1

#### **Opciones mientras hablas con la llamada alternativa**:

- R+1: se cuelga la llamada alternativa y se conecta con la llamada original
- R+2: se pone la llamada alternativa en espera y se conecta con la llamada original. Se puede repetir R+2 cuantas veces quieres para cambiar entre llamada 1 y llamada 2
- R+3: se une las 2 llamadas y empieza llamada a 3....

### Lista Negra (Rechazar llamadas desde origen concreto):

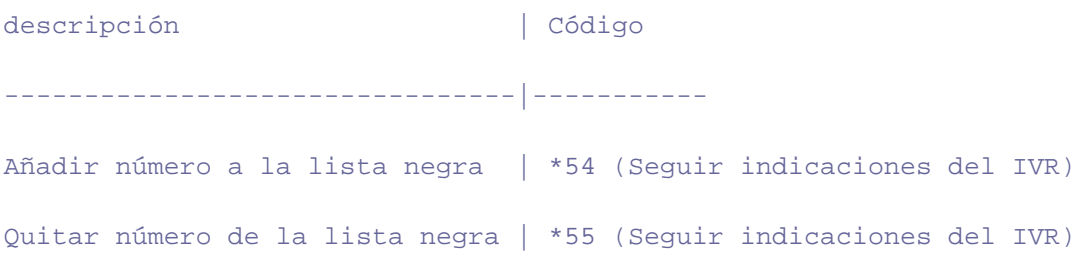

- Con este servicio habilitado en una linea, al entrar una llamada desde un número de origen añadido en la lista, salta una locución informando al llamante que su número está en la lista negra.
- Después de la locución la llamada va al contestador o termina la llamada, dependiendo de la configuración de la linea.
- Esta Lista Negra es por linea individual.